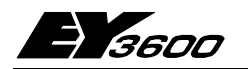

## **UNI180: (novaNet180), Повторитель**

Повторитель **UNI180** используется для расширения сети **novaNet**. К сегменту кабеля сети **novaNet**, с максимальной длиной 2.4 км, можно подсоединить 141 АС/ПК пользователей сети. Если нужно увеличить расстояние или подсоединить большее количество пользователей, то тогда требуется повторитель. Повторитель имеет 4 равноценных порта: или четыре порта для **novaNet**, каждый длиной 2.4 км со 141 АС, или 1 порт для **novaNet** и 3 двухточечных порта для передачи LWL, каждый длиной 4 км.

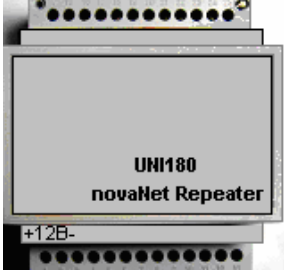

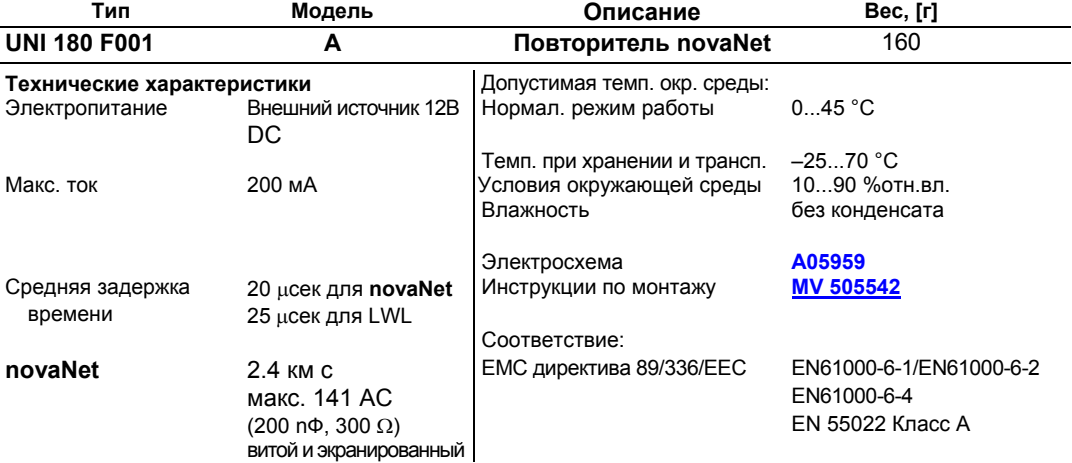

#### **Технические примечания**

Когда на один из портов поступает телеграмма, то она проходит к другим портам, за это время сигнал регенерируется и усиливается. Поскольку повторитель полностью 'прозрачен', он пропускает все телеграммы, независимо от адреса или направления. Сигнал, проходя по проводам, задерживается примерно на 20 µсек для сети novaNet и на 25 µсек для LWL. Каждый порт повторителя дает нагрузку на шину 0.6 нФ, равную по величине нагрузке автоматической станции.

Чтобы избежать влияния незадействованных портов или короткой сети **novaNet** с очень низким емкостным сопротивлением, для каждого порта повторителя существует так называемая минимальная нагрузка (20 нФ/1000 Ω), которая составляет примерно 10% от допустимой нагрузки для сети **novaNet**. Эта минимальная нагрузка может подаваться на каждый порт последовательно через перемычку (перемычка разомкнута < 1 км = емкость **novaNet** < 50 нФ). Если к одному и тому же участку линии подключено несколько повторителей, то минимальная нагрузка подается только один раз.

Повторитель является отдельно стоящим устройством, которое устанавливается на DIN рейку и питается от внешнего источника 12В= тока.

Повторитель работает со **стандартным кабелем (G87 4 x 2 x 0.6 мм, экранированный)** со следующими характеристиками:-

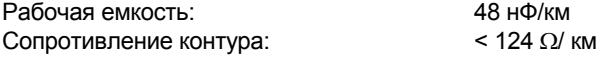

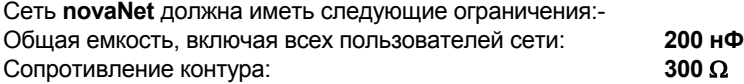

Каждая 'станция' (**АС**, **UNI180**, **novaNet290**, **novaNet291**) дает нагрузку на сеть **novaNet**, равную **0.6 нФ**.

К сегменту **novaNet,** длиной 2.4 км, можно подсоединить до 141 автоматических станций:- 2.4 км  $\times$  124 Ω/ км = 297.6 Ω (300 Ω макс.)

2.4 км × 48 нФ / км = 115.2 нФ<br>200 нФ - 115.2 нФ = 84.8 нФ

 $\Rightarrow$  84.8 нФ : 0.6 нФ = 141.33 AC (макс. 141 AC.)

Длина сети не может превышать 400 м, если к ней подключено 300 автоматических станций:- 300 x 0.6 нФ =180 нФ<br>200 нФ - 180 нФ = 20 нФ  $\Rightarrow$  20 nF : 48 нФ / км = 0.416 км (0 макс. 0.4 км.)

AS PC AS R < 300 Ohm C < 200 nF PC AS novaNet-Segment  $L < 4$  km when  $AS < 141$ or  $AS < 300$  when  $L = 400$  m B05760a

Если требуется удлинить сеть или подключить к сети **novaNet** большее количество автоматических станций, применяется повторитель **UNI180**:-

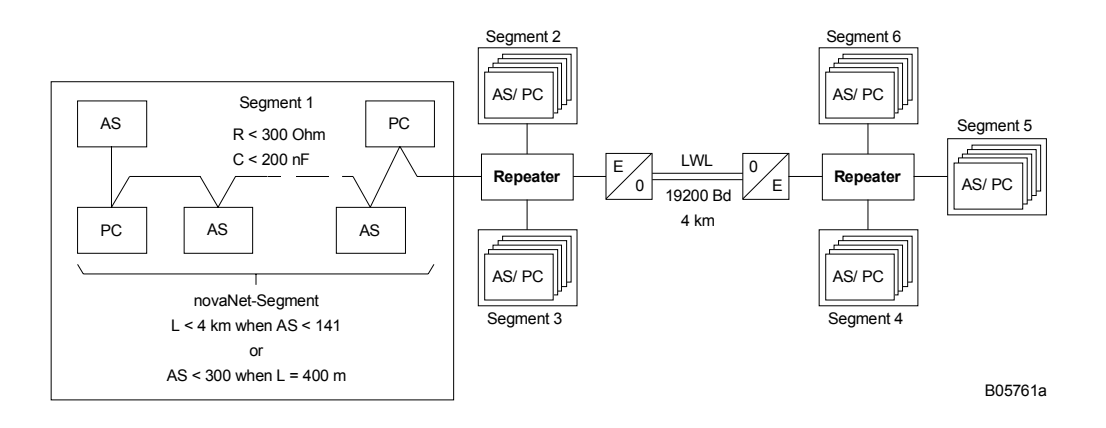

Сегмент сети **novaNet** может быть вставлен в любой порт повторителя **UNI180**. Повторитель **novaNet** можно использовать как распределитель на этажах или во всем здании. Для этого устанавливается так называемый 'магистральный' тип шины, включающей в себя только повторители **UNI180**. Эта шина может также иметь кольцевую конфигурацию.

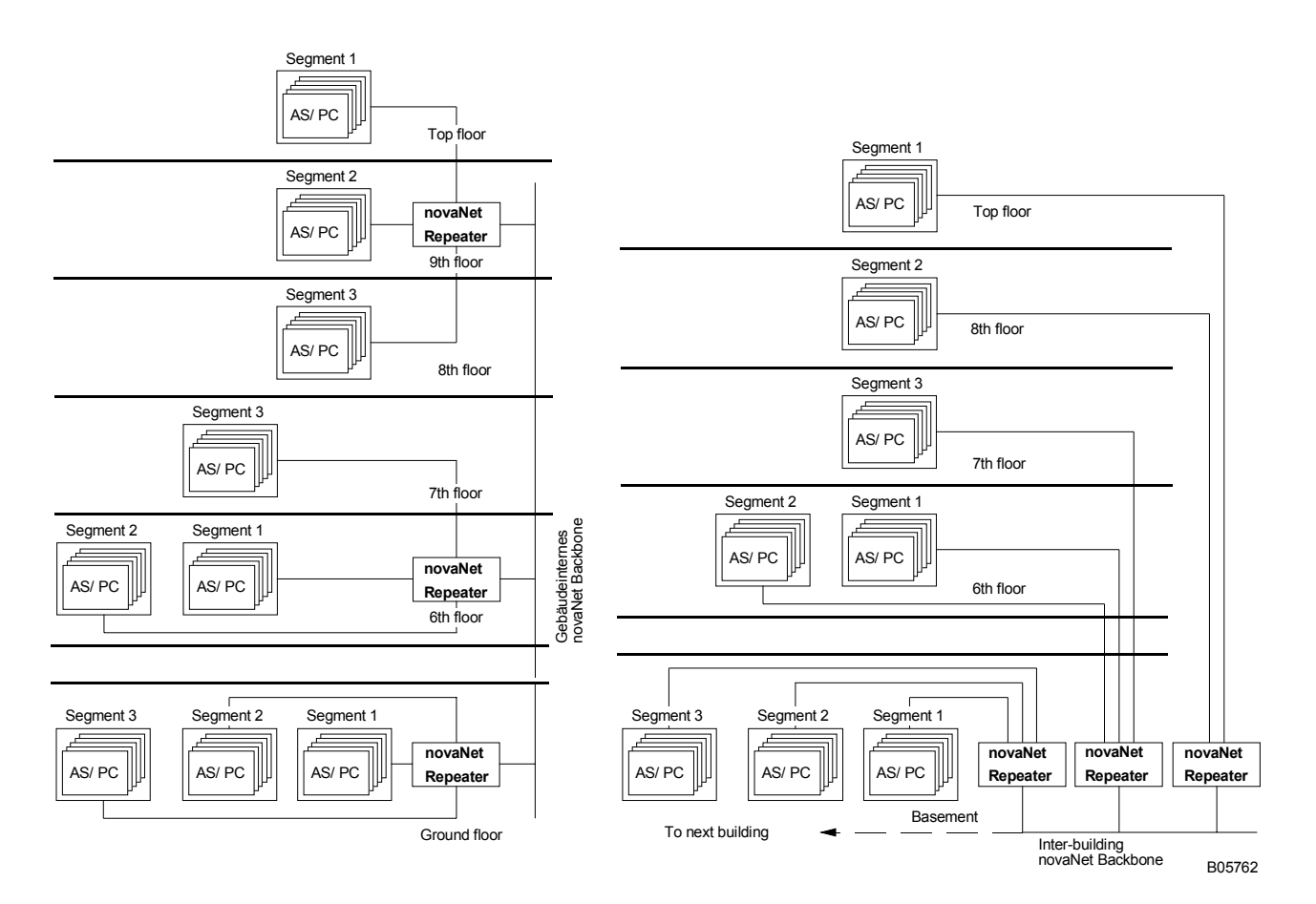

Сеть **novaNet** такого типа имеет одно важное ограничение: из-за задержки времени телеграммы **не должны проходить больше, чем через три повторителя UNI180**, или четыре повторителя со следующими ограничениями: по две LWL связи.

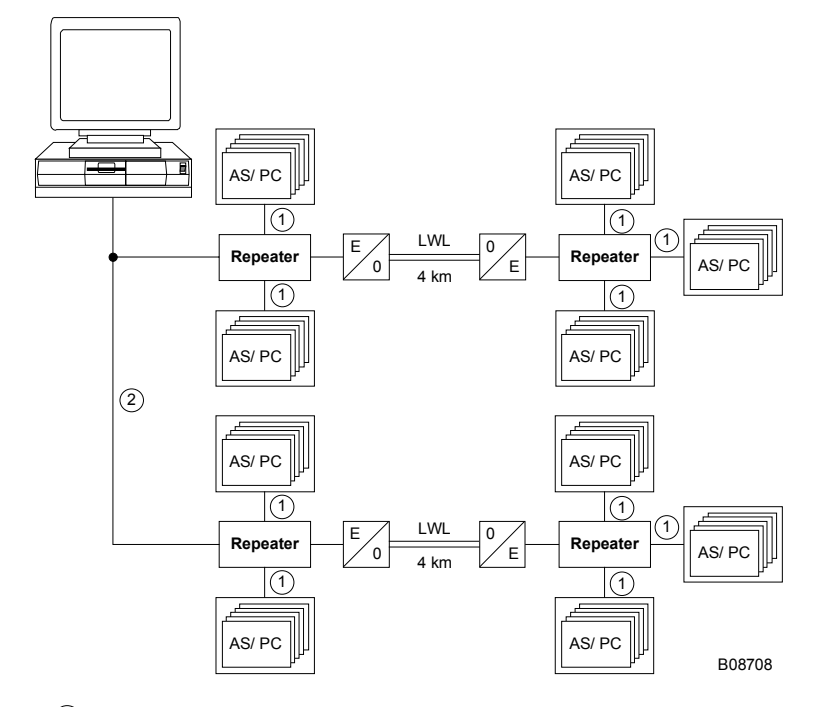

 $\odot$  300 Ω/ 200 ~

**<sup>2</sup>** Повторители в PC должны распологаться в непосредственной близости друг от друга, во избежание дополнительных задержек. Любой ASs в здании соединены ч выходом повторителя.

### Структура простой магистрали:-

<span id="page-3-0"></span>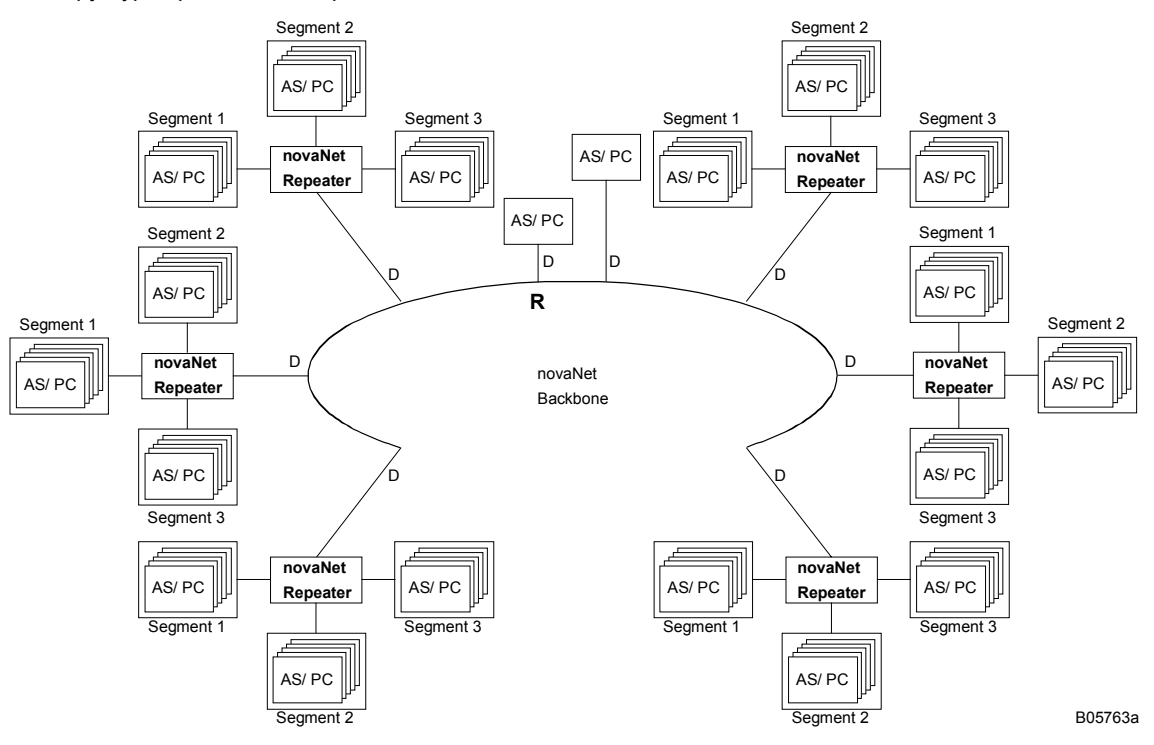

Магистраль, состоящая из 'канала связи', от которого идут ответвления, каждое из них- с повторителем **UNI180** – становится расширенной. Автоматические станции **Nova** можно подсоединять напрямую, как показано выше, каждая телеграмма всегда проходит между двумя пунктами через два повторителя **UNI180**. Магистраль может быть кольцевой, но длина кольца R плюс длины всех ответвлений D не должны превышать расчетную предельную длину для сегмента сети **novaNet** (200 нФ/300 Ω).

Сеть **novaNet**, основанная на таких сегментах, логически состоит из одной сети. Это означает, что все пользователи, соединенные с этой сетью **novaNet**, должны иметь уникальный адрес.

#### **Электросхема**

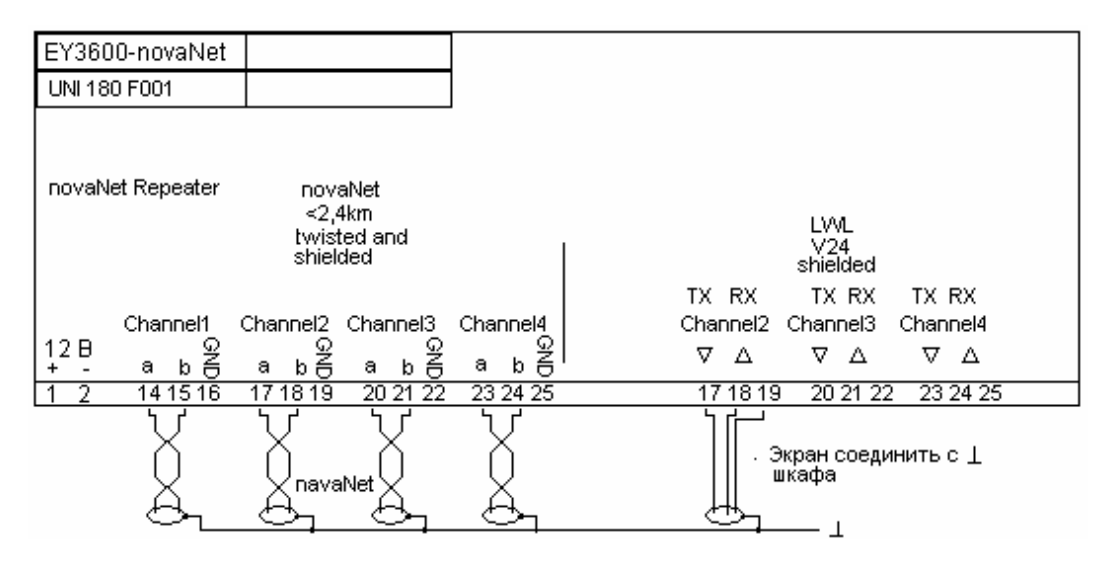

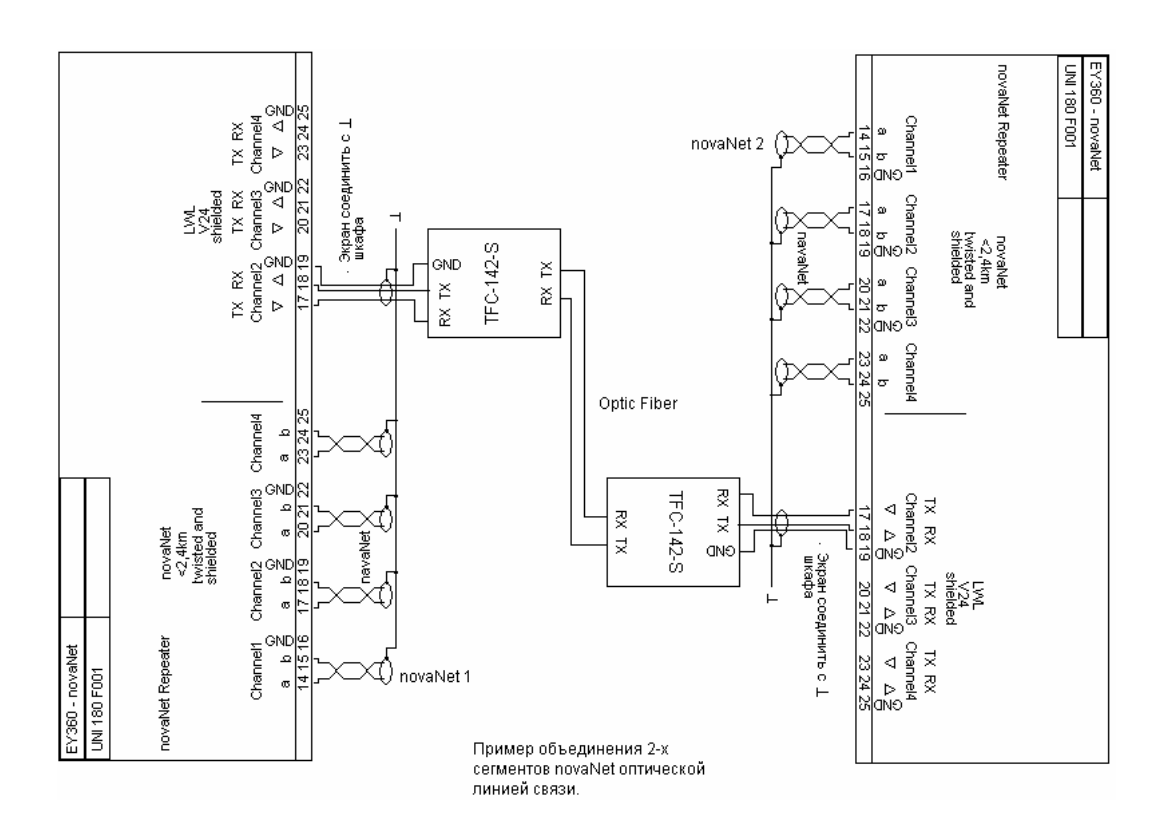

# **Чертеж**

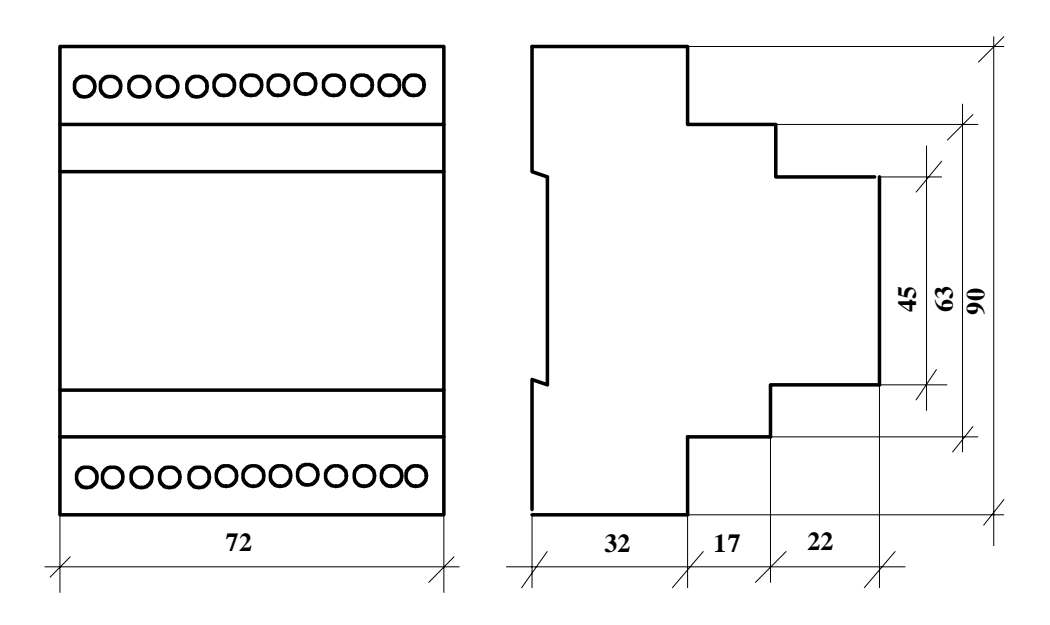